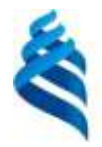

#### МИНИСТЕРСТВО НАУКИ И ВЫСШЕГО ОБРАЗОВАНИЯ РОССИЙСКОЙ ФЕДЕРАЦИИ Федеральное государственное автономное образовательное учреждение высшего образования **«Дальневосточный федеральный университет»**

(ДВФУ) ШКОЛА ЕСТЕСТВЕННЫХ НАУК

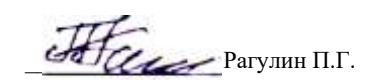

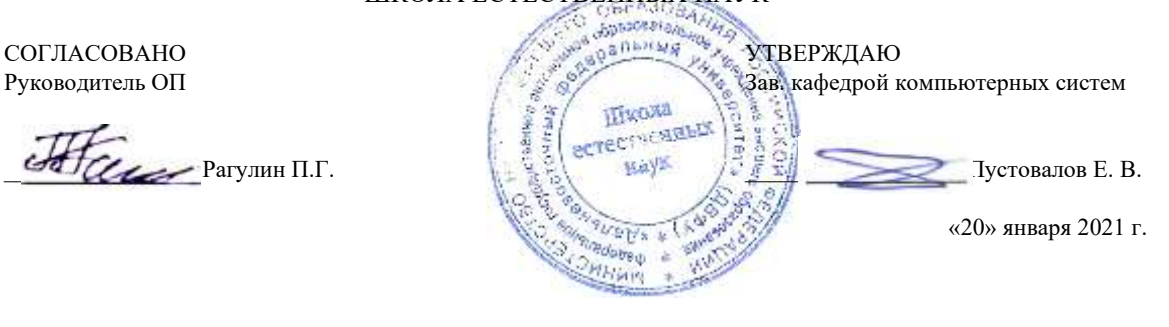

#### РАБОЧАЯ ПРОГРАММА ДИСЦИПЛИНЫ

Управление знаниями в современных корпорациях Направление подготовки 01.04.02 Прикладная математика и информатика (Корпоративные системы управления) Форма подготовки очная

курс 1 семестр 2 лекции 6 час. практические занятия - час. лабораторные работы 30 час. всего часов аудиторной нагрузки 36 час. самостоятельная работа 72 час. в том числе на подготовку к экзамену - час. контрольные работы (количество) не предусмотрены курсовая работа / курсовой проект не предусмотрены зачет 2 семестр экзамен не предусмотрен

Рабочая программа составлена в соответствии в соответствии с требованиями Федерального государственного образовательного стандарта по направлению подготовки 01.04.02 Прикладная математика и информатика, утвержденного приказом Министерства образования и науки РФ 10.01.2018 г., № 13.

Рабочая программа обсуждена на заседании кафедры компьютерных систем, протокол № 5а от 18 января 2021 г. Зав. кафедрой: д.ф.-м.н., доцент Пустовалов Е. В.

Составители: к.т.н., профессор Рагулин П.Г.

Владивосток 2021

#### **I. Рабочая программа пересмотрена на заседании кафедры/департамента**:

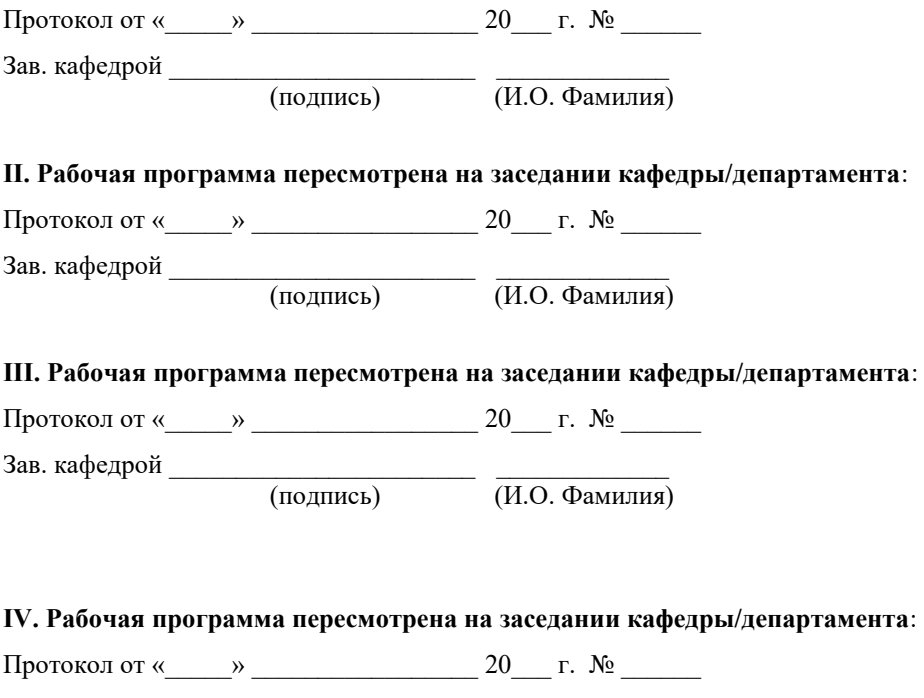

Зав. кафедрой \_\_\_\_\_\_\_\_\_\_\_\_\_\_\_\_\_\_\_\_\_\_\_ \_\_\_\_\_\_\_\_\_\_\_\_\_ (подпись) (И.О. Фамилия)

## **Рабочая программа дисциплины (РПД)**

Управление знаниями в современных корпорациях

1. Цели и задачи освоения дисциплины:

Цель: сформировать у студентов представление об управлении знаниями в современных корпорациях, знакомство с основными понятиями и концепциями стратегий управления знаниями в организации, а также выработать у студентов понимание основных процессов и методов реализации стратегии управления знаниями в современной корпорации.

Задачи:

1) обобщить и систематизировать теоретический и практический опыт по управлению качеством;

2) научить менеджменту качества, базирующемуся на принципах TQM, современных технологиях менеджмента качества;

3) привить навыки применения современных технологий менеджмента качества.

Для успешного изучения дисциплины у обучающихся должны быть сформированы предварительные компетенции предшествующего уровня высшего образования.

Профессиональные компетенции выпускников и индикаторы их достижения:

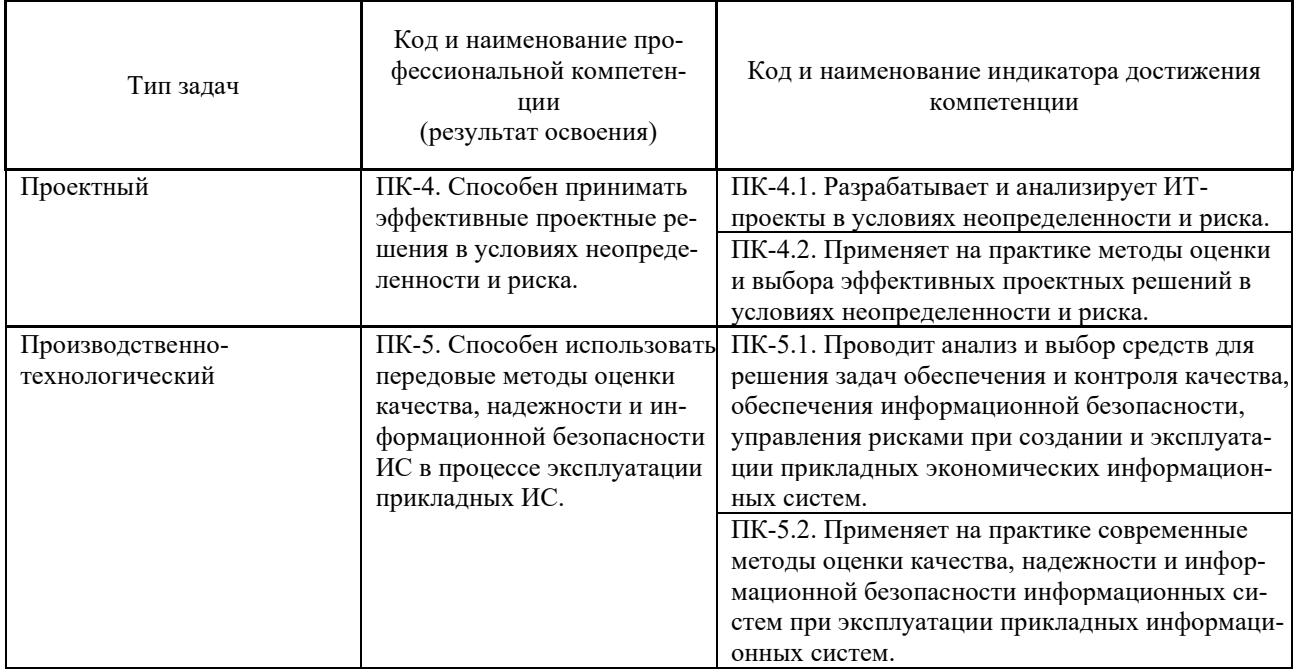

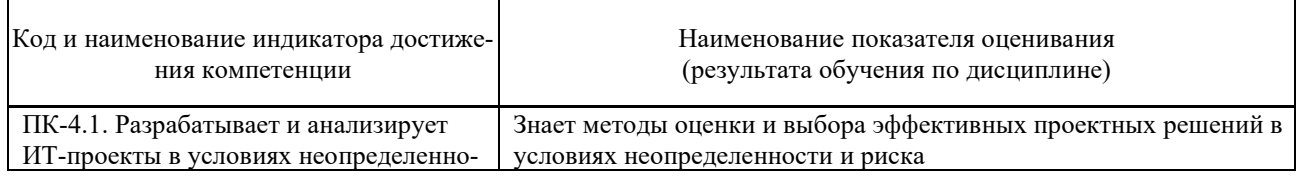

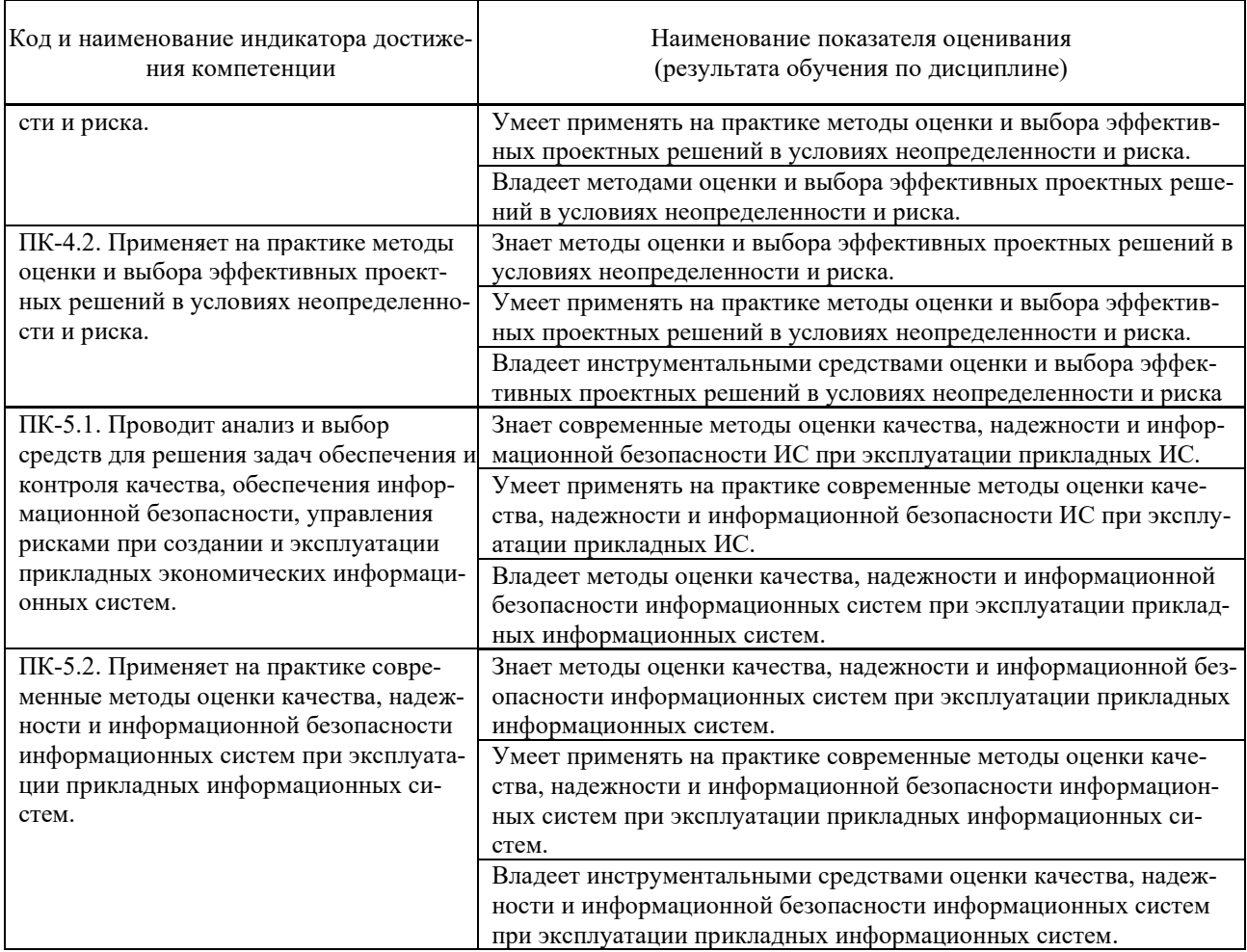

2. Трудоёмкость дисциплины и видов учебных занятий по дисциплине

Общая трудоемкость дисциплины составляет 3 зачётных единиц (108 академических часов).

(1 зачетная единица соответствует 36 академическим часам)

Видами учебных занятий и работы обучающегося по дисциплине могут являться:

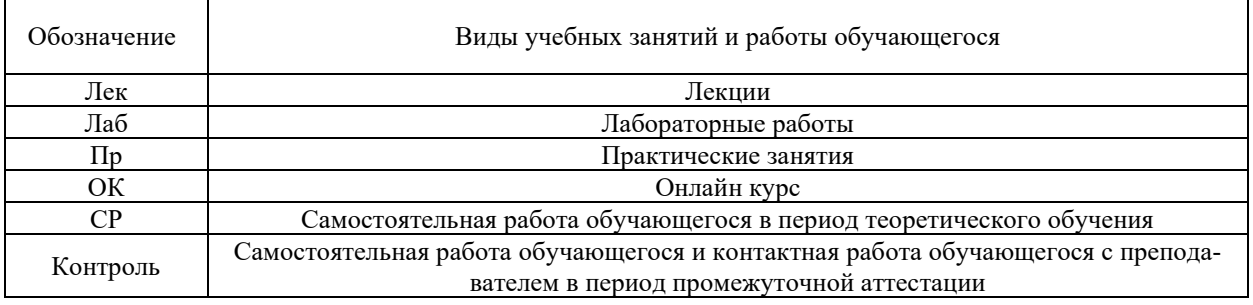

## Структура дисциплины:

Форма обучения – очная

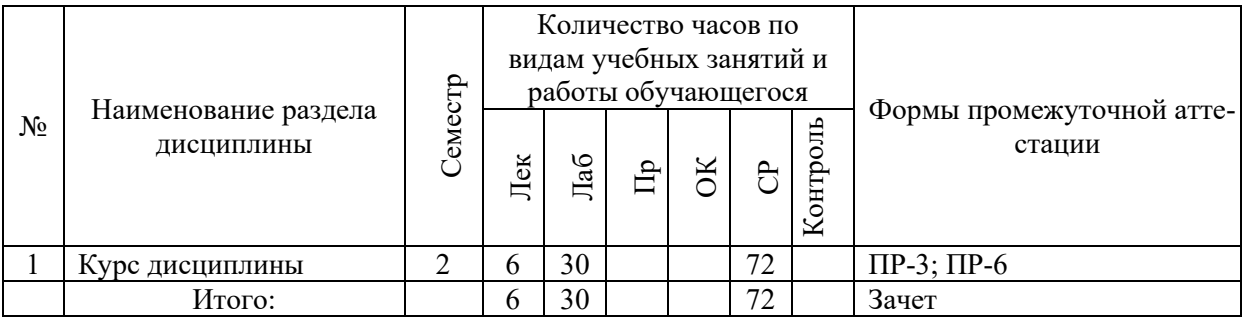

Обозначения:

ПР-3 – Эссе (письменная работа);

ПР-6 – Отчет по лабораторной работе (письменная работа).

## **I. СТРУКТУРА И СОДЕРЖАНИЕ ТЕОРЕТИЧЕСКОЙ ЧАСТИ КУРСА**

#### **Лекции (6 час.)**

#### **Тема 1. Введение в систему управления знаниями**

Формирование и развитие экономики, основанной на знаниях. Оценка экономики, основанной на знаниях. Компоненты систем управления знаниями.

#### **Тема 2. Система управления знаниями**

Теоретические основы управления знаниями (УЗ). Цели, задачи и функции управления знаниями. Системы управления знаниями предприятий.

#### **Тема 3. Стратегии управления знаниями**

Виды стратегий УЗ. Создание системы управления знаниями

Системный подход к стратегии УЗ. Сущность, оценка и анализ интеллектуального капитала.

#### **Тема 4. Проектирование систем управления знаниями**

Организационные структуры управления в стратегии УЗ. Технологии управления знаниями. Оценка эффективности стратегии УЗ. Перспективы УЗ в современных компаниях.

# **II. СТРУКТУРА И СОДЕРЖАНИЕ ПРАКТИЧЕСКОЙ ЧАСТИ КУРСА И САМОСТОЯТЕЛЬНОЙ РАБОТЫ**

## **Лабораторные работы (30 час.)**

- 1. Моделирование бизнес-процессов СУЗ на основе структурнофункционального подхода (4 час.).
- 2. Моделирование бизнес-процессов СУЗ на основе объектноориентированного подхода (4 час.).
- 3. Разработка концептуальной модели СУЗ для обеспечения реинжиниринга бизнес-процессов (4 час.).
- 4. Определение требований к структуре и составу СУЗ компании (6 час.).
- 5. Определение требований к функциям компонентов СУЗ на основе объектной модели объекта автоматизации (6 час.).
- 6. Формирование программно-аппаратной платформы СУЗ на основе структурной модели объекта автоматизации (6 час.).

## **Самостоятельная работа (72 час.)**

#### **Изучение вопросов по теоретической части курса (24 час.)**

- 1. Работа с литературой и источниками Интернет в соответствии с рекомендациями в РПД и заданиями практической части (Научная библиотека ДВФУ, электронные библиотечные системы (ЭБС) ДВФУ, Интернет).
- 2. Подготовка и защита эссе в соответствии с заданиями.
- 3. Проработка вопросов теоретической части для тестирования.

#### **Подготовка заданий по практической части курса (48 час.)**

- 1. Проработка вопросов теоретической части к лабораторным работам в соответствии с программой работ.
- 2. Выполнение лабораторных работ в соответствии с программой работ.
- 3. Составление и защита отчетов по лабораторным работам в соответствии с программой работ.

## **III.УЧЕБНО-МЕТОДИЧЕСКОЕ ОБЕСПЕЧЕНИЕ САМОСТОЯТЕЛЬНОЙ РАБОТЫ ОБУЧАЮЩИХСЯ**

Управление знаниями в современных корпорациях: практикум по направлению подготовки магистратуры 01.04.02 Прикладная математика и информатика, магистерская программа «Корпоративные системы управления» [Электрон.] : Учеб.-метод. пособие. – ДВФУ, Школа естественных наук, кафедра компьютерных систем, 2021. – (Электронный учебный курс).

# **IV. КОНТРОЛЬ ДОСТИЖЕНИЯ ЦЕЛЕЙ КУРСА**

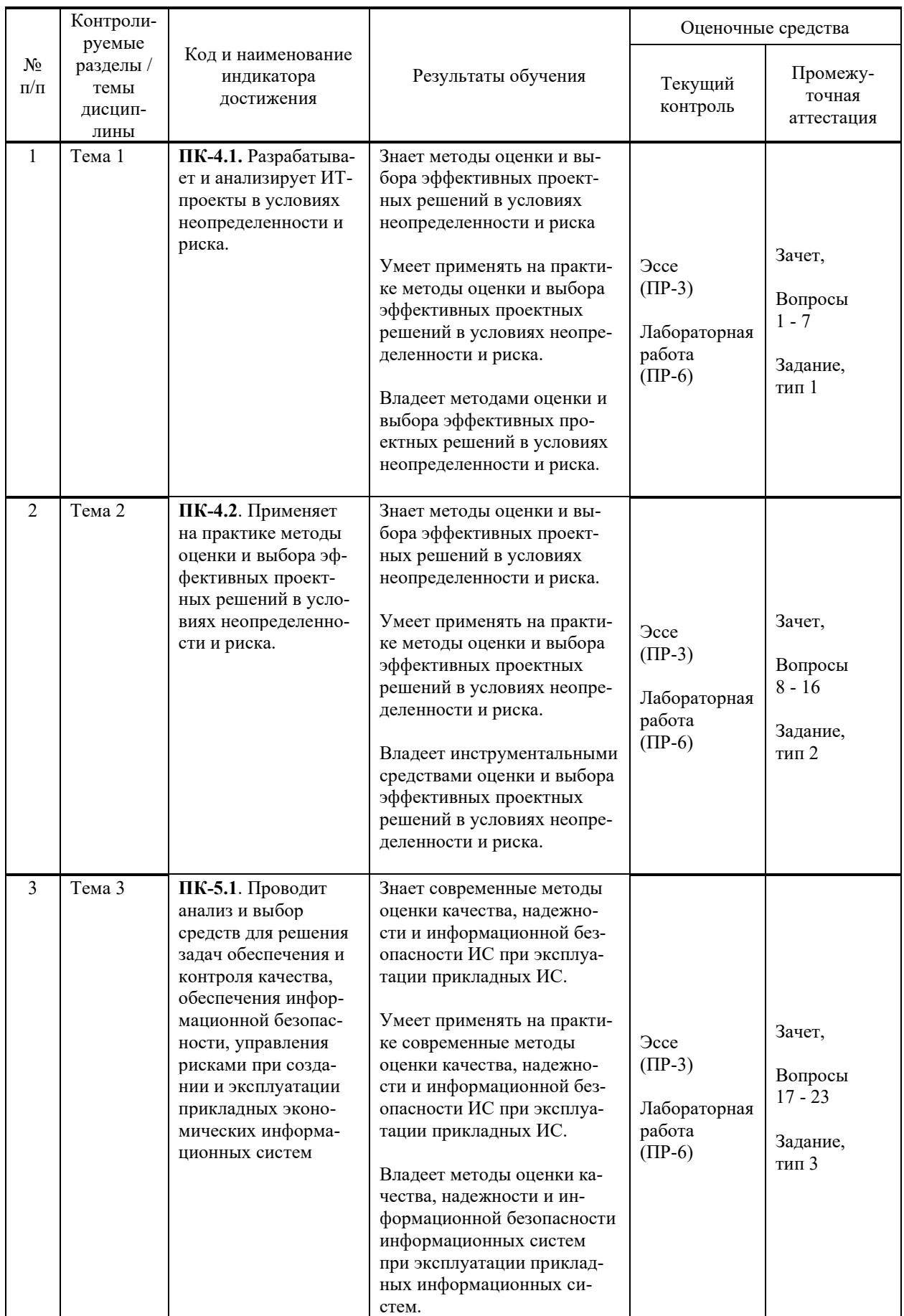

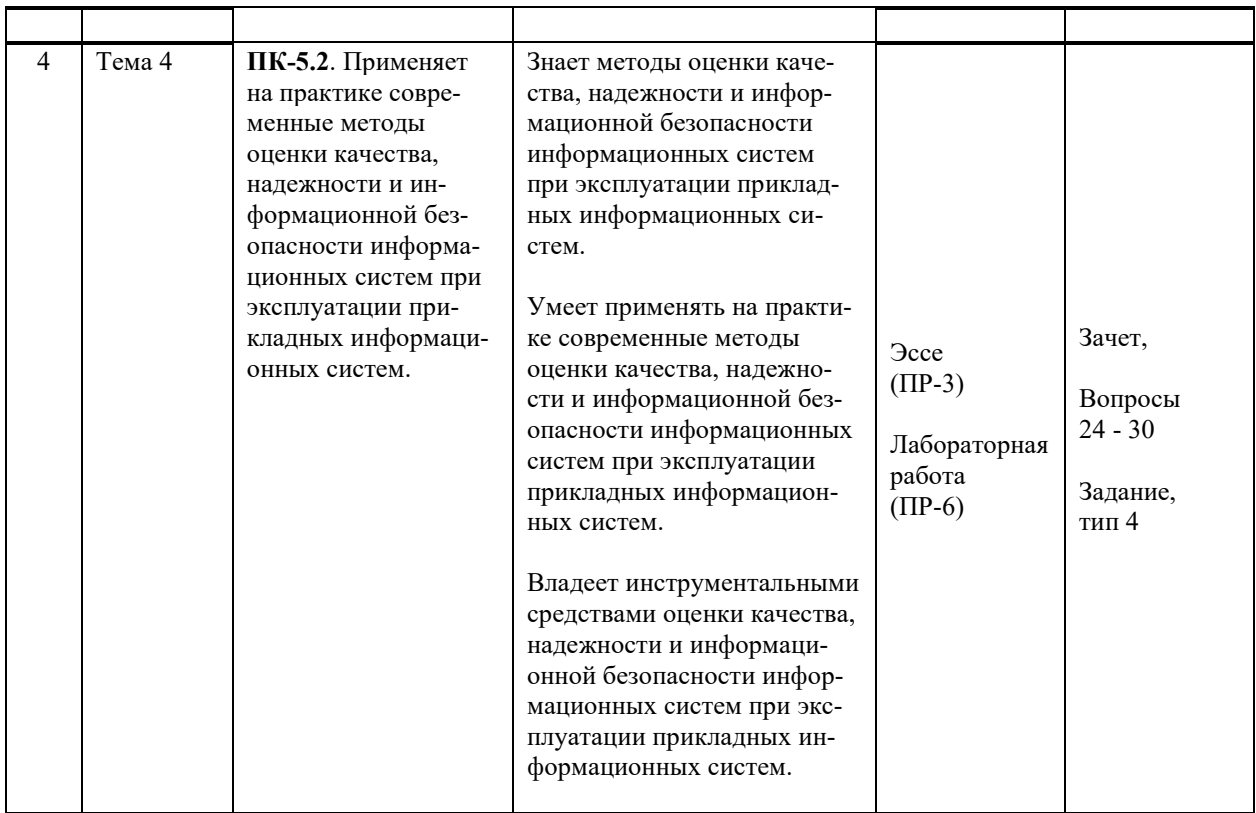

Методы активного / интерактивного обучения: дискуссия, методы компьютерного моделирования.

# V. СПИСОК УЧЕБНОЙ ЛИТЕРАТУРЫ И ИНФОРМАЦИОННО-МЕТОДИЧЕСКОЕ ОБЕСПЕЧЕНИЕ ДИСЦИПЛИНЫ

## Основная литература

1. Паникарова, С. В. Управление знаниями и интеллектуальным капиталом: учебное пособие / С. В. Паникарова, М. В. Власов. — Екатеринбург: Уральский федеральный университет, ЭБС АСВ, 2015. - 142 с. - Текст: электронный // Электронно-библиотечная система IPR BOOKS. http://www.iprbookshop.ru/68402.html

2. Тельнов, Ю.Ф. Проектирование систем управления знаниями: учеб. пособие / Ю. Ф. Тельнов, В. А. Казаков. - М. : Евразийский открытый ин-т, 2011. – 208 с. — Текст: электронный // Электронно-библиотечная система IPR BOOKS.  $\frac{$ -http://www.iprbookshop.ru/11085.html

3. Уринцов, А. И. Управление знаниями в организации: учебное пособие/ Уринцов А.И., Павлековская И.В., Печенкин А.Е. - М.: Евразийский открытый институт, 2011. - 318 с. - Текст: электронный // Электроннобиблиотечная система IPR BOOKS. — http://www.iprbookshop.ru/10878.html

4. Фролов, Ю.В. Управление знаниями: учебник для  $BV3OB /$ Ю. В. Фролов. - 2-е изд., испр. и доп. - Москва: Издательство Юрайт, 2020. — 324 с. — Текст : электронный // Электронно-библиотечная система Юрайт. — <https://urait.ru/bcode/454657>

# **Дополнительная литература**

1. Бочаров, И. М. Управление знаниями в цифровой экономике: теоретико-методологические аспекты : монография / И. М. Бочаров. - 2-е изд. - Москва : Дашков и К, 2021. - 96 с. - Текст : электронный // Электронно- $\overline{\text{6}}$ иблиотечная система IPR ZNANIUM.COM. https://znanium.com/catalog/product/1232482

2. Воронцов, Е. В. Управление знаниями : учебное пособие / Е. В. Воронцов. — Минск : Вышэйшая школа, 2016. — 352 c. — Текст : электронный // Электронно-библиотечная система IPR BOOKS. <http://www.iprbookshop.ru/90846.html>

3. Селетков, С. Н. Управление информацией и знаниями в компании : учебник для вузов по экономическим специальностям / С. Н. Селетков, Н. В.  $\pi$ непровская. – Москва : Инфра-М. 2014. – 208 с. <http://lib.dvfu.ru:8080/lib/item?id=chamo:751905&theme=FEFU>

4. Семенов, А. В. Инновационные аспекты управления корпоративными знаниями : монография / А. В. Семенов, Б. В. Салихов, И. С. Салихова. – М. : Дашков и К, 2013. – 148 с. — Текст : электронный // Электроннобиблиотечная система IPR BOOKS. — <http://www.iprbookshop.ru/14607.html>

# **Перечень ресурсов информационно-телекоммуникационной сети «Интернет»**

**Профессиональные базы данных и информационные справочные системы<sup>1</sup>** :

Корпоративные финансы - Журнал: <https://cfjournal.hse.ru/>

Наука и научная информация - Журнал:

<https://www.neiconjournal.com/jour>

Научная электронная библиотека (НЭБ): <https://elibrary.ru/defaultx.asp> Национальный цифровой ресурс Руконт:<https://lib.rucont.ru/>

Онлайн-словари - bab.la:<https://www.babla.ru/>

Университетская информационная система (УИС) Россия: <https://uisrussia.msu.ru/>

Электронная энциклопедия и библиотека Руниверс: <https://runivers.ru/> HathiTrust - Цифровая библиотека: <https://www.hathitrust.org/>

Российский индекс научного цитирования (РИНЦ), платформа Elibrary: национальная информационно-аналитическая система: [http://elibrary.ru/project\\_risc.asp](http://elibrary.ru/project_risc.asp)

Scopus: реферативно-библиографическая база научных публикаций и цитирования: [http://www.scopus.com](http://www.scopus.com/)

<sup>&</sup>lt;sup>1</sup> <https://www.dvfu.ru/library/electronic-resources/russian-database.php>

Web of Science Core Collection: реферативно-библиографическая база данных научного цитирования (аналитическая и цитатная база данных журнальных статей): [http://isiknowledge.com](http://isiknowledge.com/)

# **Электронные библиотечные системы и библиотеки<sup>2</sup> :**

Научная библиотека ДВФУ (каталог):

<http://lib.dvfu.ru:8080/search/query?theme=FEFU> ;

Электронная библиотечная система «Лань»: <https://e.lanbook.com/> ;

Электронная библиотечная система «Консультант студента»: [http://www.studentlibrary.ru](http://www.studentlibrary.ru/) ;

Электронная библиотечная система «Юрайт»: <http://www.urait.ru/ebs> ; Электронная библиотечная система «Znanium»: <http://znanium.com/> ; Электронная библиотечная система IPRbooks:<http://iprbookshop.ru/>.

# **Перечень информационных технологий и программного обеспечения**

## **Лицензионное программное обеспечение:**

AutoCAD; Autodesk 3DS Max; Microsoft Visio; SPSS Statistics Premium Campus Edition; MathCad Education Universety Edition; Microsoft Office 365: Office Professional Plus 2019; Photoshop CC for teams All Apps AL; SolidWorks Campus 500; Windows Edu Per Device 10 Education; KOMPAS 3D; Microsoft Teams

# **Свободно распространяемое программное обеспечение:**

Adobe Reader DC 2015.020 - пакет программ для просмотра электронных публикаций в формате PDF:

[http://wwwimages.adobe.com/content/dam/acom/en/legal/licenses](http://wwwimages.adobe.com/content/dam/acom/en/legal/licenses-terms/pdf/PlatformClients_PC_WWEULA-en_US-20150407_1357.pdf)[terms/pdf/PlatformClients\\_PC\\_WWEULA-en\\_US-20150407\\_1357.pdf](http://wwwimages.adobe.com/content/dam/acom/en/legal/licenses-terms/pdf/PlatformClients_PC_WWEULA-en_US-20150407_1357.pdf) ;

ArgoUML - программный инструмент моделирования UML: [http://argouml.tigris.org](http://argouml.tigris.org/) ;

Dia - пакет программ для создания диаграмм в виде блок-схем алгоритмов программ, древовидных схем, статических структур UML, баз данных, диаграмм сущность-связь и др. диаграмм: [https://portableapps.com/support/portable\\_app#using](https://portableapps.com/support/portable_app#using) );

<sup>&</sup>lt;sup>2</sup> <https://www.dvfu.ru/library/electronic-storage/>

DiagramDesigner - пакет программ для создания потоковых диаграмм, диаграмм классов UML, иллюстраций и др. диаграмм: <https://www.fosshub.com/Diagram-Designer.html#clickToStartDownload> ;

IrfanView 4.42 - пакет программ для просмотра (воспроизведения) графических, видео- и аудиофайлов: <http://www.irfanview.com/eula.htm> ;

LibreOffice - офисный пакет: [http://www.libreoffice.org/about-us/licenses/;](http://www.libreoffice.org/about-us/licenses/)

Maxima – система для работы с символьными и численными выражениями: <http://maxima.sourceforge.net/maximalist.html> ;

Project Libre - аналог программной системы управления проектами Microsoft Project для стационарного компьютера:

[https:/континентсвободы.рф:/офис/проекты/projectlibre](https://континентсвободы.рф/офис/проекты/projectlibre-система-управления-проектами.html)-система-управления[проектами.html](https://континентсвободы.рф/офис/проекты/projectlibre-система-управления-проектами.html) ;

Python - система программирования - динамический интерактивный объектно-ориентированный язык программирования: <https://python.ru.uptodown.com/windows/download> ;

Ramus Educational - пакет программ для разработки и моделирования бизнес-процессов в виде диаграмм IDEF0 и DFD: <https://www.obnovisoft.ru/ramus-educational> ;

Scilab 5.5.2 –система - язык программирования высокого уровня, рассчитанный на научные расчеты: [http://www.scilab.org/scilab/license;](http://www.scilab.org/scilab/license)

WhiteStarUML 5.8.6 –программный инструмент моделирования UML, полученный из StarUML, совместимый с Windows 7-10: [https://github.com/StevenTCramer/WhiteStarUml/blob/master/staruml/deploy/Lice](https://github.com/StevenTCramer/WhiteStarUml/blob/master/staruml/deploy/License.txt/) [nse.txt/](https://github.com/StevenTCramer/WhiteStarUml/blob/master/staruml/deploy/License.txt/)

WinDjView 2.0.2 – программа для просмотра электронных публикаций в формате DJV и DjVu: <https://windjview.sourceforge.io/ru/> .

# **VI. МЕТОДИЧЕСКИЕ УКАЗАНИЯ ПО ОСВОЕНИЮ ДИСЦИПЛИНЫ**

## **Освоение понятийного аппарата дисциплины**

Индивидуальная самостоятельная работа должна быть подчинена усвоению понятийного аппарата. Лучшему усвоению и пониманию дисциплины помогут различные энциклопедии, словари, справочники и другие материалы, указанные в списке литературы.

## **Анализ сайтов по темам дисциплины в сети Интернет**

Ресурсы Интернет являются одним из альтернативных источников быстрого поиска требуемой информации. Их использование обязательно для получения основных и дополнительных сведений по изучаемым материалам.

## **Рекомендации по работе с учебной и научной литературой**

Работа с учебной и научной литературой является важной формой самостоятельной работы и необходима при подготовке к устному опросу на занятиях, к контрольным работам, при написании эссе (реферата) и подготовке к экзамену (зачету).

Работу с литературой следует начинать с анализа РПД, в которой представлены основная и дополнительная литература, учебно-методические пособия, необходимые для изучения дисциплины и работы на практических занятиях.

В процессе работы с литературой студент может:

- делать краткие записи в виде конспектов;

- делать записи по ходу чтения в виде простого или развернутого плана;

- составлять тезисы (концентрированное изложение основных положений прочитанного материала);

- записывать цитаты (краткое точное изложение основных мыслей автора);

- готовить аннотации (краткое обобщение основных вопросов работы).

Рекомендуется использовать различные возможности работы с литературой: фонды научной библиотеки ДВФУ ([http://www.dvfu.ru/library/\)](http://www.dvfu.ru/library/) и других ведущих вузов страны, а также доступных для использования научно-библиотечных систем, например, электронные библиотечные системы (ЭБС) такие, как ЭБС издательства "Лань" ([http://e.lanbook.com/\)](http://e.lanbook.com/), ЭБС Znanium.com НИЦ "ИНФРА-М" (<http://znanium.com/>), ЭБС IPRbooks [\(http://iprbookshop.ru/](http://iprbookshop.ru/)) и другие доступные ЭБС**<sup>3</sup>** . К примеру, доступ к системе ЭБС IPRbooks для студентов осуществляется на сайте [www.iprbookshop.ru](http://www.iprbookshop.ru/) под учётными данными вуза (ДВФУ): логин **dvfu**, пароль **249JWmhe**.

## **Методические указания к подготовке отчетов по лабораторным работам**

Отчеты по лабораторным работам представляются в электронной форме, подготовленные как текстовые документы в редакторе MSWord.

Отчет по работе должен быть обобщающим документом, включать всю информацию по выполнению заданий, в том числе, построенные диаграммы, таблицы, приложения, список литературы и (или) расчеты, сопровождая необходимыми пояснениями и иллюстрациями в виде схем, экранных форм («скриншотов») и т. д.

Структурно отчет по лабораторной работе, как текстовый документ, комплектуется по следующей схеме:

✓ *Титульный лист* – *обязательная* компонента отчета, первая страница отчета, по принятой для лабораторных работ форме (титульный лист отчета должен размещаться в общем файле, где представлен текст отчета);

✓ *Исходные данные к выполнению заданий* – обязательная компонента отчета, с новой страницы, содержат указание варианта, темы и т. д.);

✓ *Основная часть* – материалы выполнения заданий, разбивается по

<sup>3</sup> https://www.dvfu.ru/library/electronic-resources/

рубрикам, соответствующих заданиям работы, с иерархической структурой: разделы - подразделы - пункты - подпункты и т. д.

Рекомендуется в основной части отчета заголовки рубрик (подрубрик) давать исходя из формулировок заданий,  $\mathbf{B}$  $\phi$ opme отглагольных существительных;

 $\checkmark$  Выводы – обязательная компонента отчета, содержит обобщающие выводы по работе (какие задачи решены, оценка результатов, что освоено при выполнении работы);

Список литературы - обязательная компонента отчета, с новой страницы, содержит список источников, использованных при выполнении работы, включая электронные источники (список нумерованный,  $\overline{R}$ соответствии с правилами описания библиографии);

√ Приложения – необязательная компонента отчета, с новой страницы, содержит дополнительные материалы к основной части отчета.

## Методические указания по подготовке эссе

Эссе представляет краткую письменную работу с изложением сути поставленной проблемы. Обучаемый самостоятельно проводит анализ этой проблемы с использованием концепций и аналитического инструментария, делает выводы, обобщающие авторскую позицию по поставленной проблеме.

По форме эссе представляет краткое письменное сообщение, имеющее ссылки на источники литературы и ресурсы Интернет и краткий терминологический словарь, включающий основные термины и их расшифровку (толкование) по раскрываемой теме (вопросу).

Эссе оформляется в соответствии с требованиями Правил оформления письменных работ студентами ДВФУ, исходя из условий:

V текстовый документ в формат MS Word;

 $\checkmark$  объем - 3-5 компьютерные страницы на один вопрос задания;

 $\checkmark$  объем словаря – не менее 7-10 терминов на один вопрос задания;

 $\checkmark$  набор текста с параметрами - шрифт 14, межстрочный интервал 1,5;

√ формат листов текстового документа - А4;

 $\checkmark$  титульный лист (первый лист документа, без номера страницы) – по заданной форме;

Список литературы по использованным при подготовке эссе источникам, наличие ссылок в тексте эссе на источники по списку;

√ краткий терминологический словарь, включающий основные термины и их расшифровку (толкование) по раскрываемой теме (вопросу).

## Методические указания по подготовке к тестированию

Тестирование проводится в системе электронного обучения ДВФУ в среде LMS Blackboard (LMS BB), в сеансе допуска по графику, в конце семестра.

Для прохождения тестирования необходимо проработать теоретические вопросы дисциплины по темам, в соответствии с программой, выполнить все лабораторные работы в соответствии с их заданиями. Примеры тестовых заданий приведены ниже, в разделе «X. Фонды оценочных средств».

## **Методические указания к подготовке презентации**

Презентация используется для сопровождения (иллюстрации) устного доклада (выступления) на защите работы.

Поэтому, сначала необходимо подготовить текст выступления, имеющего три структурные части: введение, основную часть и заключение. Для этих частей разрабатываются слайды презентации:

- постановка и характеристика вопросов темы;
- определения;
- формулы (при необходимости);
- таблицы, схемы, диаграммы, рисунки;
- примеры;
- использованные источники и информационный ресурсы;
- выводы.

Комплект слайдов рекомендуется разрабатывать и сохранять в системе подготовки презентаций, например, Microsoft Power Point, в одном файле. Рекомендуемое количество слайдов в презентации по работе – в пределах  $10 - 12.$ 

Для быстрой разработки комплекта слайдов рекомендуется применить вариант готовой формы слайда - стандартный шаблон, но без использования «усложненных» вариантов дизайна и спецэффектов.

## **Работа с электронным учебным курсом**

Электронный учебный курс (ЭУК) по дисциплине размещен на платформе электронного обучения ДВФУ в среде LMS Blackboard (LMS BB). Электронный курс включает учебные материалы: рабочая программа, лекционный курс, практические задания, темы и задания самостоятельной работы, дополнительные материалы, литература, глоссарий, а также контрольные мероприятия (задания, тесты).

# **VII. МАТЕРИАЛЬНО-ТЕХНИЧЕСКОЕ ОБЕСПЕЧЕНИЕ ДИСЦИПЛИНЫ**

Учебные занятия по дисциплине проводятся в помещениях, оснащенных соответствующим оборудованием и программным обеспечением.

Перечень материально-технического и программного обеспечения дисциплины приведен в таблице.

# Материально-техническое и программное обеспечение дисциплины

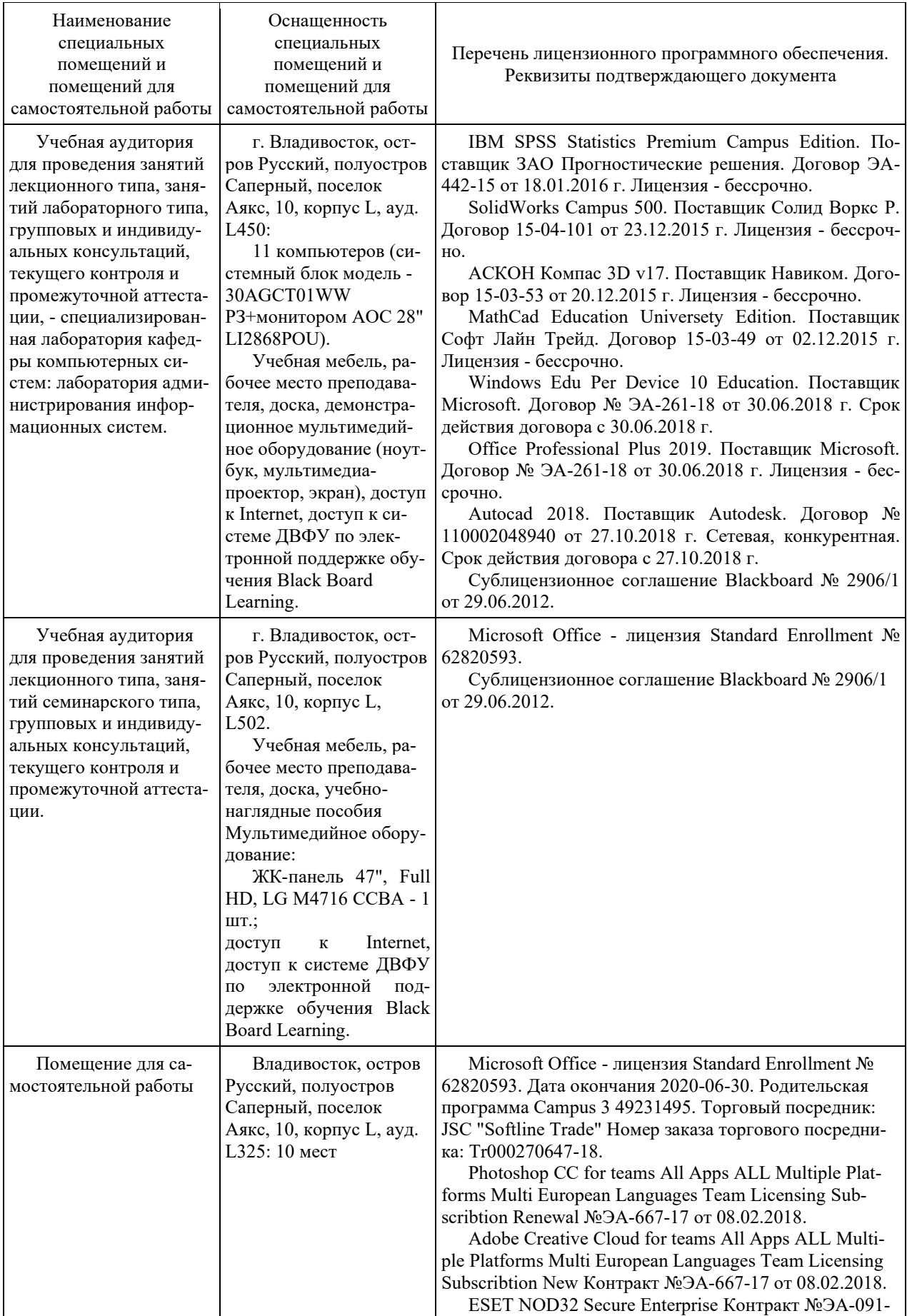

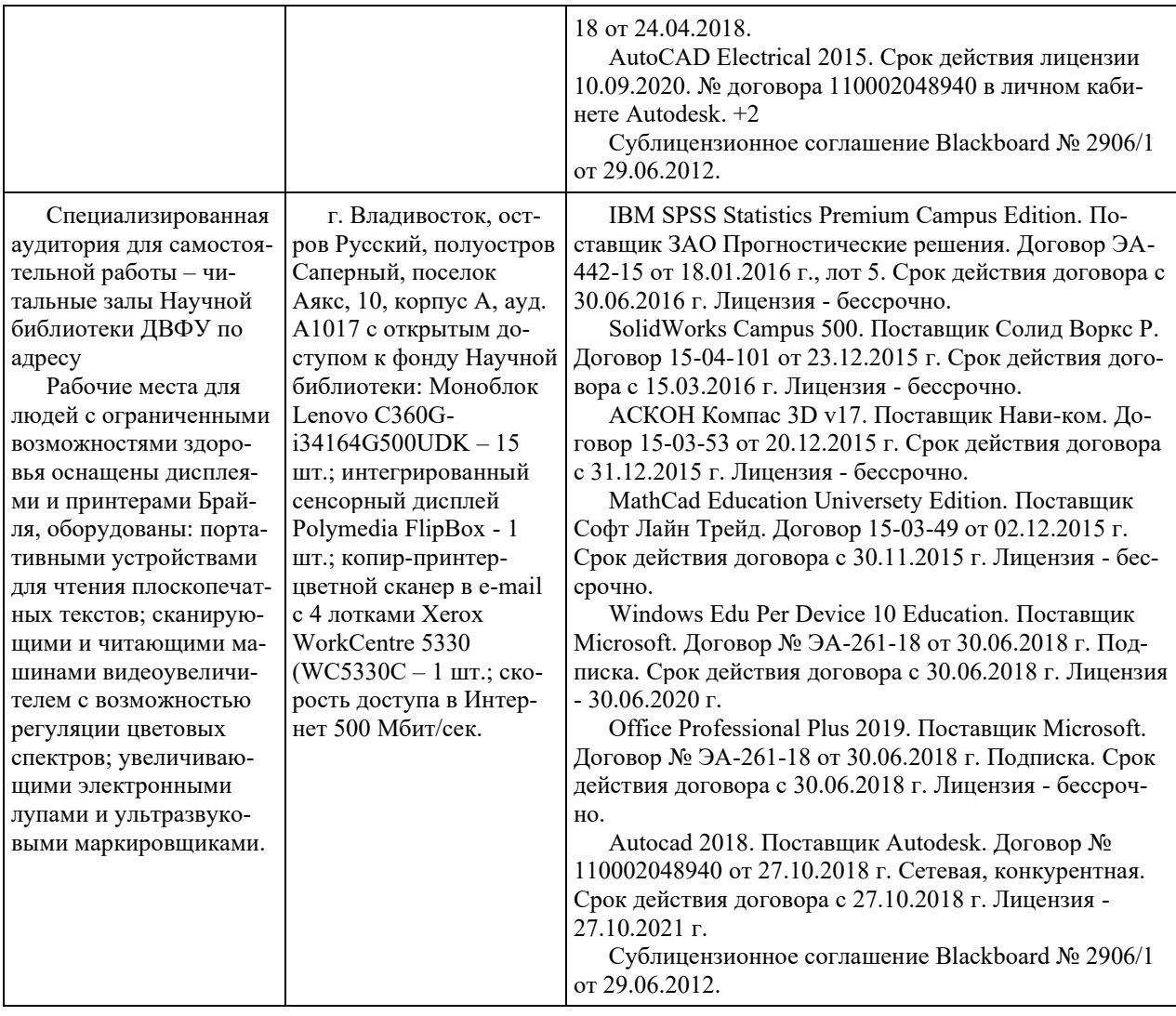

# **VIII. ФОНДЫ ОЦЕНОЧНЫХ СРЕДСТВ (ФОС)**

## **Перечень форм оценивания, применяемых на различных этапах формирования компетенций в ходе освоения дисциплины**

На различных этапах формирования компетенций в ходе освоения дисциплины применяются формы оценивания и соответствующие им средства оценивания (см. по разделу «IV. Контроль достижения целей курса», в привязке к темам теоретической части курса):

- тестирование (тест, ПР-1);
- защита эссе (эссе, ПР-3);

- защита лабораторных работ (отчет по лабораторной работе, ПР-6); - зачет.

#### **Шкала оценивания каждой формы, с описанием индикаторов достижения освоения дисциплины, согласно заявленных компетенций**

Описанием индикаторов достижения освоения дисциплины, согласно заявленных компетенций, приведено в табл. разд. IV. Контроль достижения целей курса.

Шкалы оценивания каждой формы различаются для текущей и промежуточной аттестаций студентов.

#### **Текущая аттестация студентов**

Текущая аттестация студентов по дисциплине проводится в форме контрольных мероприятий (защита эссе, защита лабораторных работ, тестирование) по оцениванию фактических результатов обучения студентов осуществляется ведущим преподавателем.

#### Тестирование

Оценивание проводится в сеансе электронного обучения на платформе Blackboard ДВФУ по стобалльной шкале.

Тест включает 50 заданий, максимальная оценка по тесту - 100.

В рамках текущего контроля уровня усвоения знаний по дисциплине допускается результат тестирования, не ниже 61 балла в системе Blackboard ДВФУ.

## Защита эссе

Оценивание проводится при представлении эссе в электронном виде, по двухбалльной шкале: «зачтено», «незачтено».

Оценка «зачтено» выставляется, если выдержаны требования к эссе: использование данных отечественной и зарубежной литературы, источников Интернет, использование информации нормативно правового характера и передовой практики, представление краткого терминологического словаря по теме, оформление по правилам письменных работ ДВФУ, владение методами и приемами теоретических аспектов работы, отсутствие фактических ошибок, связанных с пониманием проблемы.

Оценка «незачтено» выставляется студенту, если он не владеет методами и приемами теоретических аспектов работы, допускает существенные ошибки в работе, связанные с пониманием проблемы, представляет эссе с существенными отклонениями от правил оформления письменных работ.

Защита лабораторных работ

Оценивание защиты лабораторной работы проводится при представлении отчета в электронном виде, по двухбалльной шкале: «зачтено», «незачтено».

Оценка «зачтено» выставляется студенту, если он представляет к защите отчет по лабораторной работе, удовлетворяющий требованиям по поставленным заданиям, по оформлению, демонстрирует владение методами и приемами теоретических и/или практических аспектов работы.

Оценка «незачтено» выставляется студенту, если он не владеет методами и приемами теоретических и/или практических аспектов работы, допускает существенные ошибки в работе, представляет отчет с существенными отклонениями от правил оформления письменных работ.

## Промежуточная аттестация студентов

Промежуточная аттестация проводится в виде зачета, форма проведения зачета - «устный опрос в форме ответов на вопросы», «практические задания по типам».

Порядок проведения зачета определен локальным нормативным актом ДВФУ «Положение о текущем контроле успеваемости, текущей и промежуточной аттестации студентов, обучающихся по программам высшего образования (бакалавриата, специалитета и магистратуры) в ДВФУ».

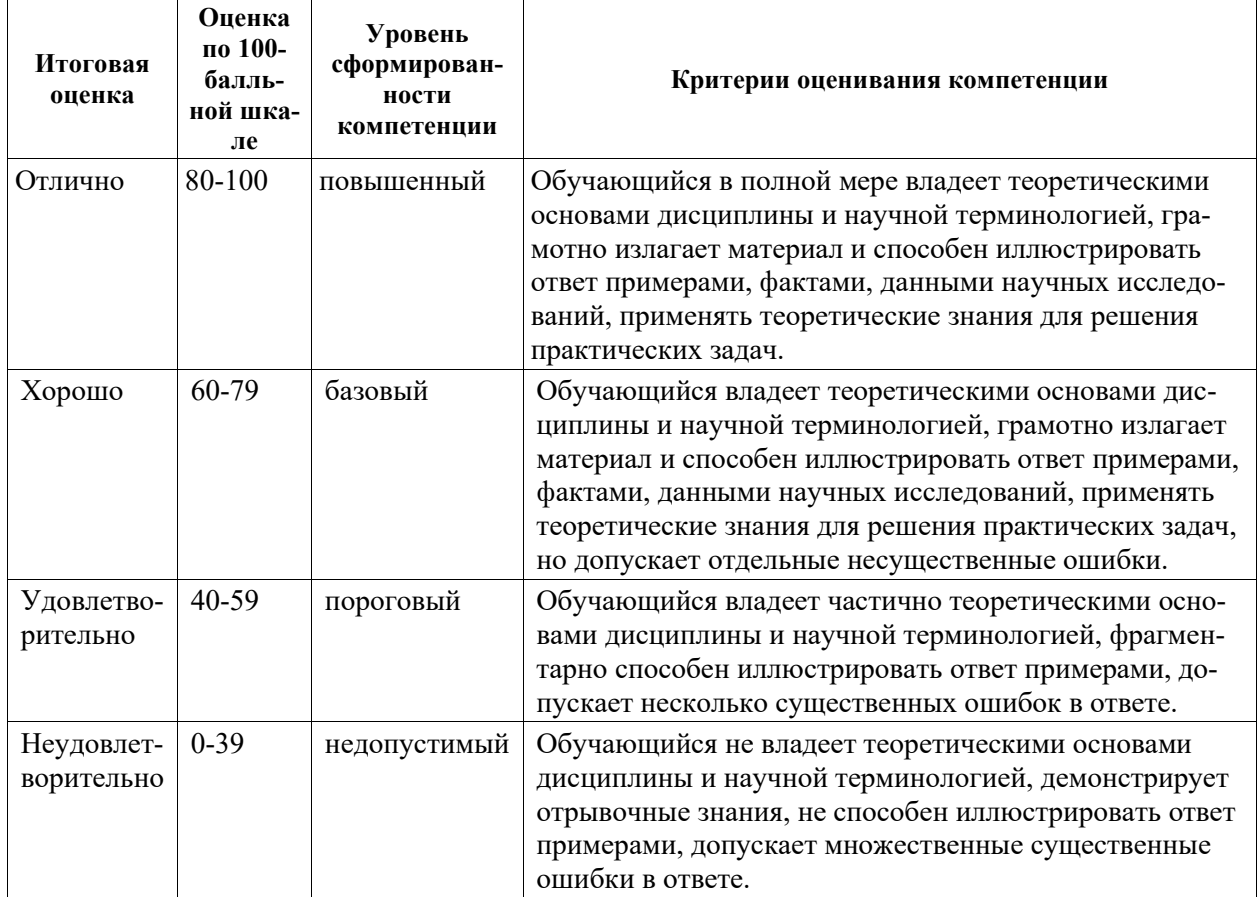

Критерии выставления оценки в ведомость на зачете:

## Примеры заданий текущего контроля

#### Примеры тем эссе

- 1. Системы управления знаниями предприятий.
- 2. Сущность, оценка и анализ интеллектуального капитала.
- 3. Технологии управления знаниями.

## Примеры заданий к лабораторным работам

1. Построить модель бизнес-процессов СУЗ на основе структурнофункционального подхода.

2. Разработать модель бизнес-процессов СУЗ на основе объектноориентированного подход.

3. Построить модель концептуальную модель СУЗ для обеспечения реинжиниринга бизнес-процессов.

4. Разработать систему требований к структуре и составу СУЗ компании.

5. Разработать систему требований к функциям компонентов СУЗ на основе объектной молели объекта автоматизации.

## Примеры тестовых заданий

Укажите номера всех правильных ответов (имеется хотя бы один правильный и хотя бы один неправильный)

## СИСТЕМЫ УПРАВЛЕНИЯ ЗНАНИЯМИ

- 1) подключают аналитический инструментарий
- 2) отбирают и фильтруют обобщенную информацию
- 3) генерируют произвольные отчеты и запросы
- 4) осуществляют интеграцию множества разнородных источников знаний для решения общих задач
- 5) реализуют многомерные статистические группировки

## ВНЕШНИЕ ИСТОЧНИКИ ЗНАНИЙ ВКЛЮЧАЮТ

- 1) электронные обучающие системы
- 2) референтные модели организации бизнес-процессов
- 3) описание профилей знаний специалистов
- 4) базы знаний опыта работы специалистов
- 5) статистические базы данных в региональном раз

## К ВНУТРЕННИМ ИСТОЧНИКАМ ЗНАНИЙ ОТНОСЯТСЯ

- 1) внутрифирменные информационные хранилища
- 2) новости, содержащиеся в Интернете
- 3) базы знаний специализированных экспертных систем
- 4) внешние базы данных партнеров
- 5) описание производственных и деловых процессов

ПРОЦЕСС ИЗВЛЕЧЕНИЯ ЗНАНИЙ В ИНТЕЛЛЕКТУАЛЬНОЙ ИН-ФОРМАЦИОННОЙ СИСТЕМЕ МОЖЕТ БЫТЬ ПРЕДСТАВЛЕН ПАРА-ДИГМОЙ

- 1) = Алгоритм + Данные
- 2) = Знания + Стратегия обработки знаний
- 3) = Программа⇔СУБД⇔База данных

# ИНФОРМАЦИОННОЕ ХРАНИЛИЩЕ ПРЕДНАЗНАЧЕНО ДЛЯ

- 1) обработки больших объемов информации
- 2) обеспечения управляющего персонала аналитическими данными для принятия решений
- 3) обработки больших объемов информации и обеспечения управляющего персонала аналитическими данными для принятия решений

В ОТЛИЧИЕ ОТ ИНТЕЛЛЕКТУАЛЬНОЙ БАЗЫ ДАННЫХ ИНФОР-МАЦИОННОЕ ХРАНИЛИШЕ ПРЕДСТАВЛЯЕТ СОБОЙ САМООБУЧА-ЮЩУЮ ИИС, КОТОРАЯ

- 1) в качестве единиц знаний хранит примеры решений и позволяет по запросу подбирать и адаптировать наиболее похожие решения
- 2) позволяет извлекать знания из баз данных и создавать специальноорганизованные базы знаний
- 3) на основе обучения по примерам реальной практики строит ассоциативную сеть понятий (нейронов) для параллельного поиска на ней решений

ЭЛЕМЕНТАРНОЙ ЕДИНИЦЕЙ СТРУКТУРНОГО ЗНАНИЯ ЯВЛЯЕТ-

 $C\mathfrak{A}$ 

- $1)$   $\phi$ akt
- 2) событие
- 3) запись

# ЗНАНИЯ «РАСТВОРЕННЫЕ» В АЛГОРИТМАХ - ЭТО ЗНАНИЯ

- 1) декларативные
- 2) процедурные
- 3) понятийные

# Примеры заданий промежуточного контроля

## Вопросы к зачету

- $1<sup>1</sup>$ Экономики знаний.
- $2<sup>1</sup>$ Управление знаниями - новая функция управления.
- $3.$ Данные. Информация. Знание.
- $\overline{4}$ Классификация знания.
- $5.$ Теоретические и практические знания.
- 6 Явные и неявные знания. Спираль знаний.

7. Психологические и социально-психологические знания. Значение социально-психологических знаний на предприятии.

8. Нематериальные активы и интеллектуальная собственность компании

9. Сущность интеллектуального капитала. Виды интеллектуального капитала.

- 10. Человеческий капитал.
- 11. Организационный капитал.
- 12. Потребительский капитал.

13. Применение ресурсов интеллектуального капитала для создания ценности.

- 14. Жизненный цикл управления знаниями.
- 15. Формирование знаний.
- 16. Распространение знаний.
- 17. Использование знаний.
- 18. Стратегии управления знаниями.
- 19. Процесс управления знаниями.
- 20. Методы управления знаниями.
- 21. Технологии управления знаниями.
- 22. Политика и стратегия управления знаниями на предприятии.
- 23. Этапы внедрения системы управления знаниями.
- 24. Построение организационной структуры.
- 25. Введение новых должностей по управлению знаниями.
- 26. Организационные формы управления знаниями.
- 27. Формирование в организации культуры знаний.
- 28. Программы стимулирования обменом знаниями.
- 29. Система управления знаниями в компании.
- 30. Менеджмент знаний основа конкурентного преимущества.

# Примеры заданий к зачету

Тип 1. Предложить концепцию применения СУЗ на предприятии.

Тип 2. Привести пример архитектуры СУЗ предприятия.

Тип 3. Построить пример стратегии УЗ.

Тип 4. Построить примеры организационные структур управления в СУЗ.